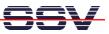

## How to use the coLinux Tool Chain for DNP/2486 C Programming

The SSV coLinux tool chain allows you to write C/C++ programs for the DIL/NetPC DNP/2486 within your Windows XP environment. It is not necessary to setup a Linux-based PC for the DIL/NetPC C/C++ programming.

Before following the next steps make sure, that the SSV coLinux tool chain is installed on your Windows XP-based PC. It is also required to have a transfer directory for moving files between the Windows XP and coLinux. The directory can be *c:\colinux\transfer*. From coLinux you can access the directory with the path name */windows/transfer*.

• **1. Step**: Run coLinux within your Windows XP environment. Use the user name *root* and the password *root* for your coLinux login. Then move to the coLinux directory */home/user* within the coLinux user console.

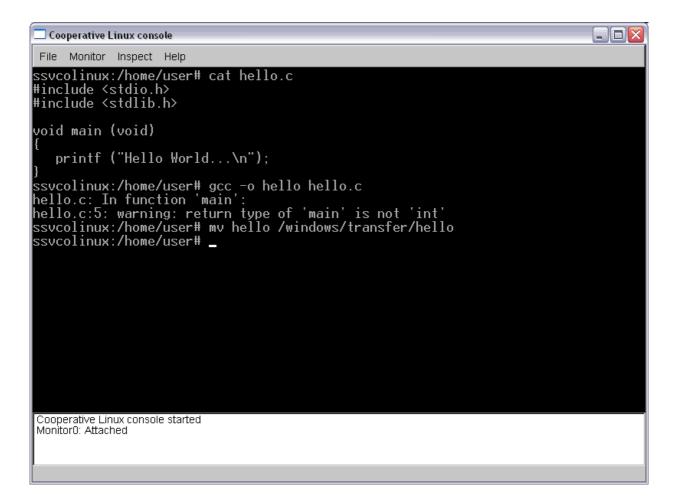

• 2. Step: Then execute the following command line sequence within your coLinux environment:

```
cat > hello.c
#include <stdio.h>
void main (void)
{
    printf ("Hello World.\n");
```

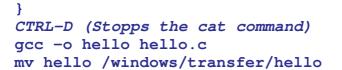

The command line sequence creates the executable *hello* for the x86/IA-32-based DNP/2486 with a Linux 2.6 kernel.

• **3. Step**: Transfer the executable with the help of FTP or TFTP to the DIL/NetPC DNP/2486 and run the executable. Don't forget the

## chmod +x hello

```
📧 Telnet 192.168.0.126
                                                                                               - 🗆 🗙
    an GNU/Linux
                                                                                                   ٠
     inux
                         16 02:06:34 2008 from 192.168.0.1 on pts/0
                           usei
                                   +x hello
                              mod
             nome
                                         16 \\ 16
                                     Jun
                                     Dr
                                          ٨
                                         4
16
                                    Jun
```

**Please note:** C/C++ programming for the DNP/2486 doesn't need a cross GCC. You can use the native GCC of a Linux environment with kernel version 2.6.

That is all.